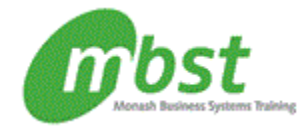

# Course Outline

## Excel 2010: Basic

Code: CT11-060 Duration: 1 day(s)

# **Outline**

Getting started Spreadsheet terminology The Excel environment Getting help Navigating a worksheet

### Entering and editing data

Entering and editing text and values Entering and editing formulas Working with pictures Saving and updating workbooks

### Modifying a worksheet

Moving and copying data Moving and copying formulas Absolute and relative references Inserting and deleting ranges, rows, and columns Using functions Entering functions AutoSum Other common functions

#### Formatting

Text formatting Row and column formatting Number formatting Conditional formatting Additional formatting options

### Printing

Preparing to print Page Setup options Printing worksheets

### Creating charts

Chart basics Formatting charts

### Managing large workbooks

Viewing large worksheets Printing large worksheets Using multiple worksheets

### After completing this course, students will know how to:

- Start Microsoft Excel and identify the components of the Excel interface; open an Excel workbook; use the Help window; and navigate worksheets.
- Enter and edit text, values, and formulas; insert pictures; use AutoFill; save and update a workbook, and save a workbook as a PDF file.
- Move and copy data and formulas; use the Office Clipboard; work with relative and absolute references; and insert and delete ranges, rows, and columns.
- Use the SUM function, AutoSum, and the AVERAGE, MIN, MAX, COUNT, and COUNTA functions to perform calculations in a worksheet.
- Format cells, rows, and columns; merge cells; apply colour and borders; format numbers; create conditional formats; copy formatting; and apply table styles.
- Check spelling; find and replace text and data; preview and print a worksheet; set page orientation and margins; and create headers and footers.
- Create, format, modify, and print charts based on worksheet data; work with various chart elements; and apply chart types and chart styles.
- Freeze panes and split a worksheet; hide and unhide data; set print titles and page breaks to optimise print output; and manage multiple worksheets.

### **Prerequisites**

Windows 7: Basic or equivalent experience

Monash Business Systems Training